### **INDICE DI PUREZZA ATMOSFERICA**

### Reticolo:

Il reticolo di rilevamento segue degli standard precisi che permettono di uniformare i dati raccolti nelle diverse campagne di studio.

Il reticolo standard per lo IAP è costituito da tre assicelle di legno che tendono un cordino, regolate in modo da individuare 10 quadranti rettangolari, con base di 15 cm e altezza di 10 cm

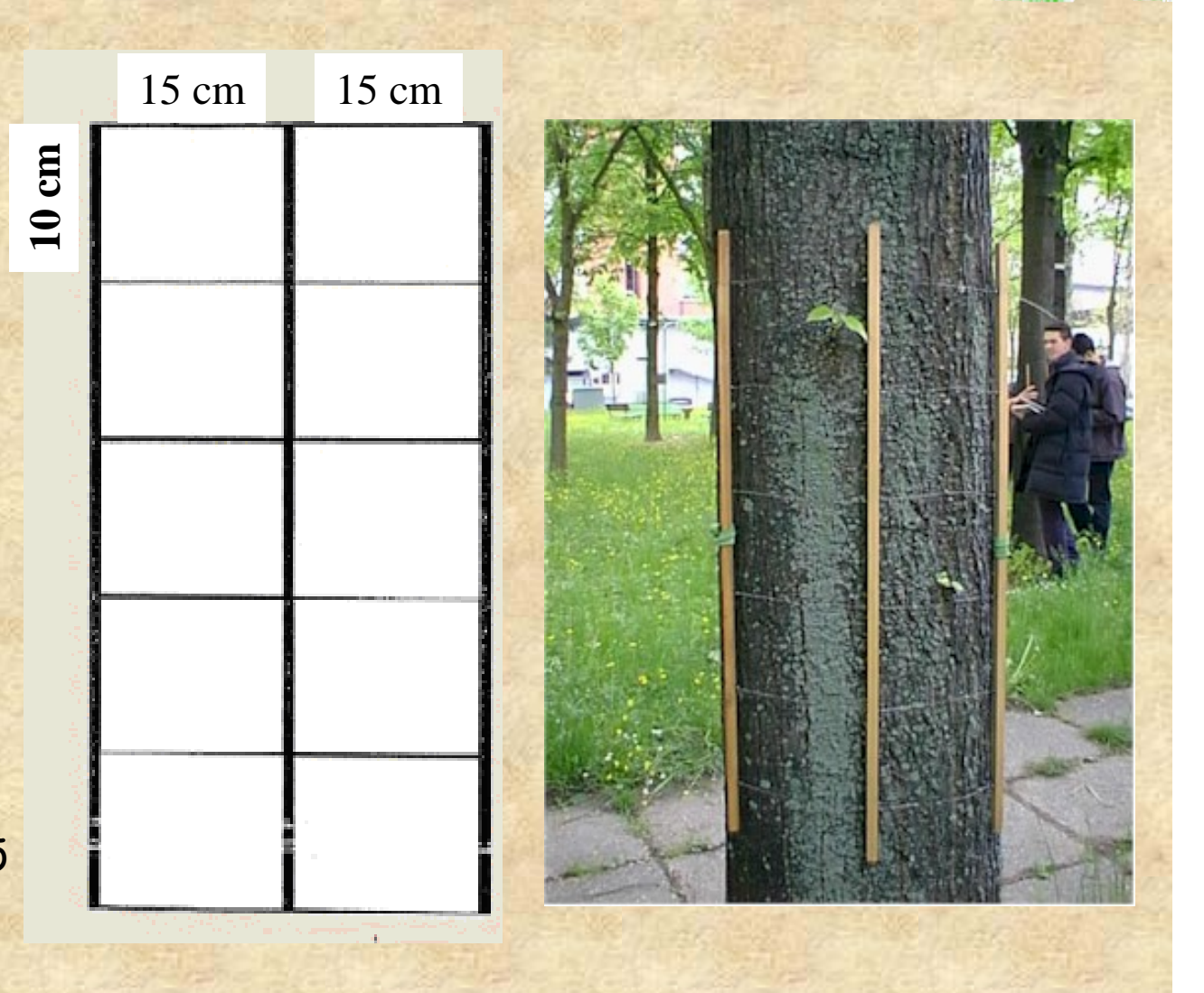

### **INDICE DI PUREZZA ATMOSFERICA**

#### Applicazione del metodo:

-Scegliere l'area di studio: Torino: Parco Boschetto

-Scegliere le stazioni: due zone periferiche del parco e una zona centrale

-Selezionare da un minimo di 2 a 6 alberi della stessa specie, ravvicinati fra loro e scelti tra quelli che presentano la maggior copertura lichenica.

Applicazione del metodo Criteri di selezione degli alberi :

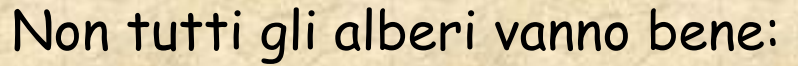

-bisogna evitare le specie che perdono gli strati superficiali della corteccia (Platano, Betulla, Ippocastano),

-evitare le conifere che hanno corteccia troppo acida, inadatta alla vita dei licheni di pianura.

Gli alberi devono essere scelti sulla base dei seguenti criteri:

-il tronco deve essere verticale

-il tronco non deve presentare estese ferite

 devono essere il più possibile isolati e non protetti da costruzioni che possano proteggerli da venti e precipitazioni

-la circonferenza deve essere superiore a 70 cm misurata a 120 cm da terra

## **INDICE DI PUREZZA ATMOSFERICA** Applicazione del metodo Calcolo dell'Indice:

-il reticolo deve essere posizionato su ogni albero della stazione a una altezza di ca. 100- 120 cm dal suolo, sulla parte del tronco che presenta la maggior copertura lichenica

-per ciascuna specie lichenica occorre rilevare la frequenza, ossia: in quanti rettangoli del reticolo compare la specie. Il dato andrà riportato sulla apposita scheda

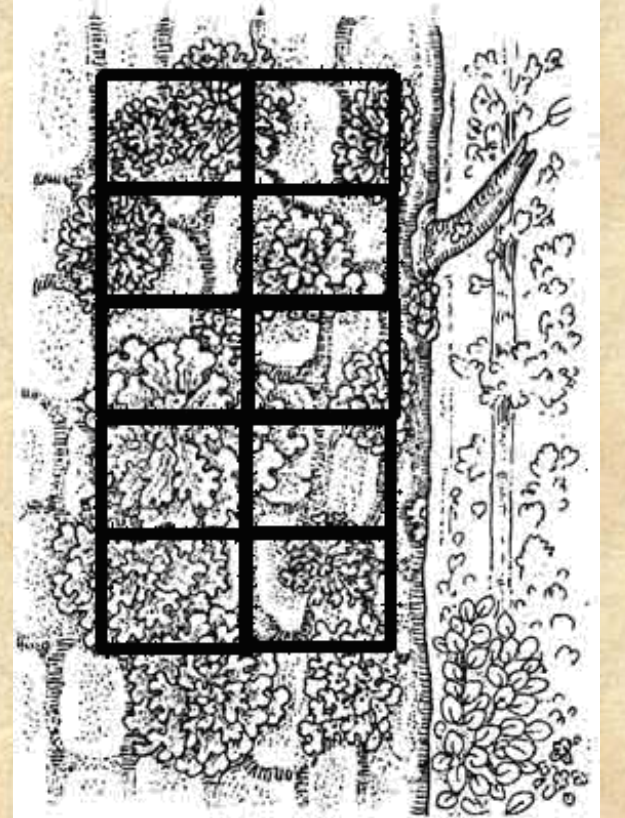

### **INDICE DI PUREZZA ATMOSFERICA**

#### Calcolo della frequenza lichenica:

Non è necessario essere in grado di riconoscere le specie licheniche, è sufficiente essere in grado di distinguere le specie licheniche, ossia di capire quando due talli appartengono alla stessa specie oppure a specie differenti.

In questo schema ho rappresentato con dei simboli colorati le diverse specie licheniche.

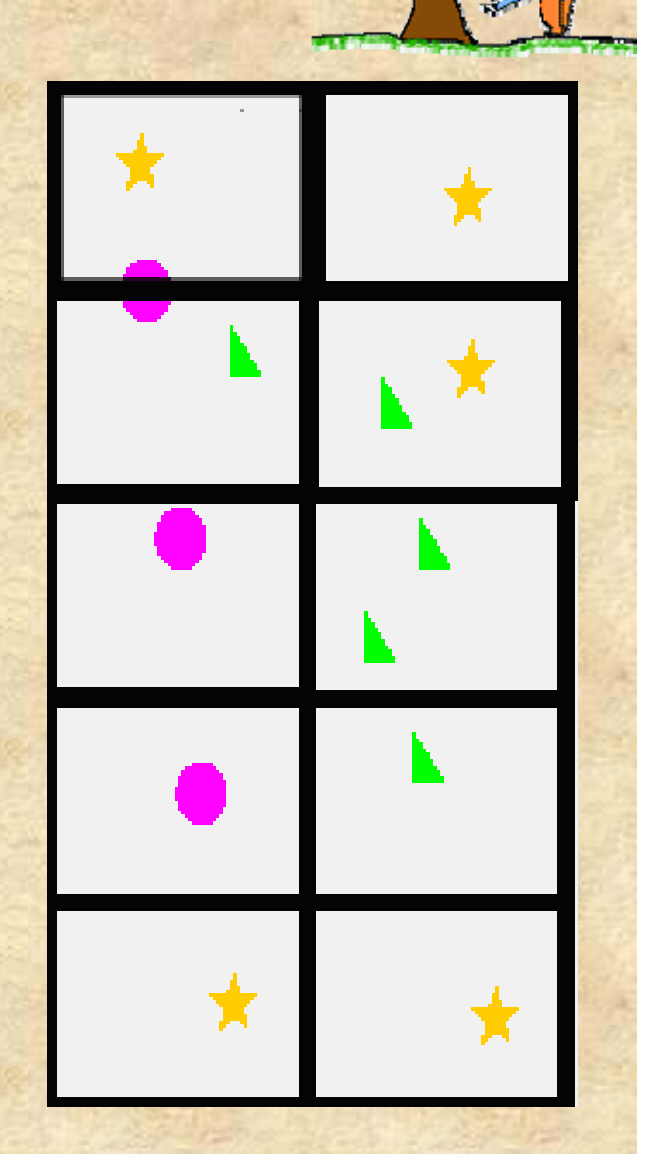

### **INDICE DI PUREZZA ATMOSFERICA**

**3**

**5**

**4**

**4**

### Calcolo della frequenza lichenica:

1) Individuare quante specie licheniche sono presenti nel mio reticolo

Quante specie sono presenti nel reticolo disegnato?

2) Per ciascuna specie contare in quanti rettangoli essa compare

Qual è la frequenza della specie a forma di stella? Qual è la frequenza della specie a forma di cerchio? Qual è la frequenza della specie a forma di triangolo?

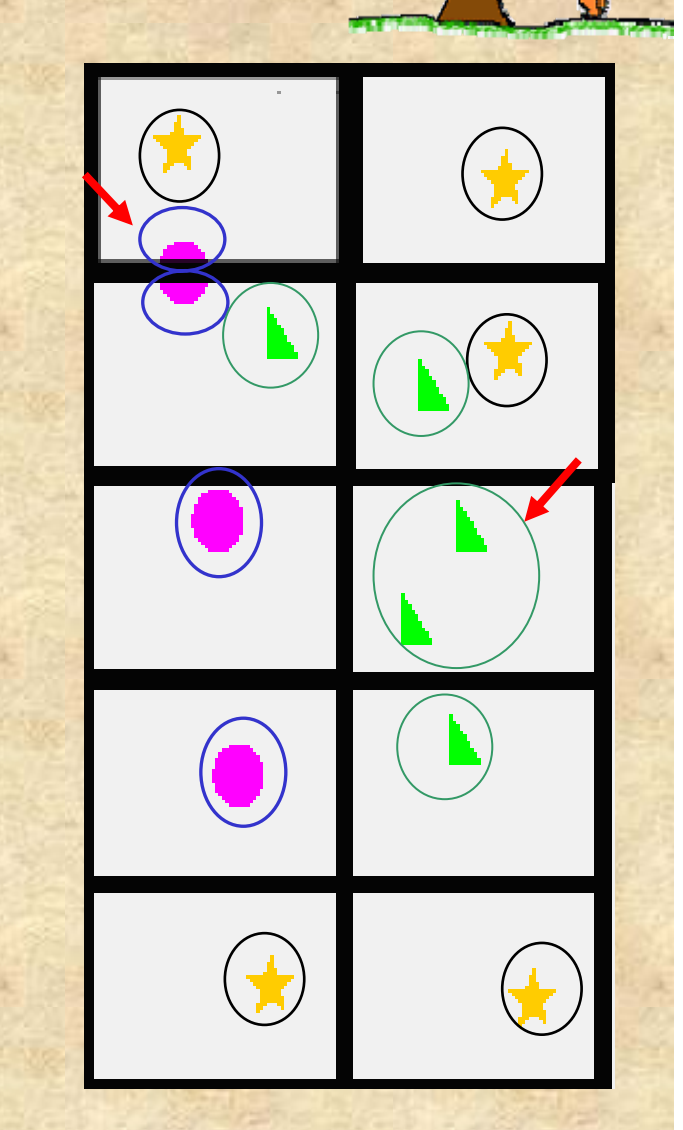

#### Calcolo del Valore dello IAP

Frequenza della specie a forma di stella 5 Frequenza della specie a forma di cerchio 4 Frequenza della specie a forma di triangolo 4

Il valore di I.A.P. dell'albero è dato dalla somma delle frequenze delle singole specie, in questo caso è **13**

Il valore di I.A.P. della stazione è dato dalla media dei valori di IAP degli alberi

Esempio: IAP Albero 1 = 13<br>IAP Albero 2 = 5 IAP Albero 3 = 5 IAP Albero 4 = 3

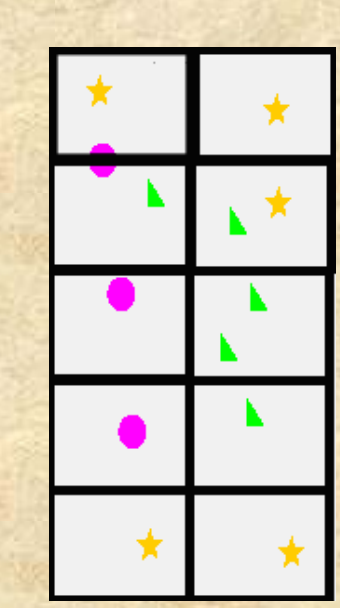

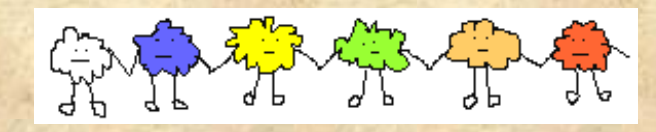

IAP stazione : Media = totale : numero alberi 26: 4 = **6.5**

Totale =26

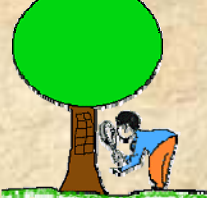

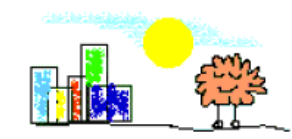

## **INDICE DI PUREZZA ATMOSFERICA** Classi di qualità

Il valore di IAP delle stazioni può essere fatto rientrare in classi di qualità, ciascuna delle quali corrispondente ad un intervallo di valori dell'indice e contraddistinta da un determinato colore

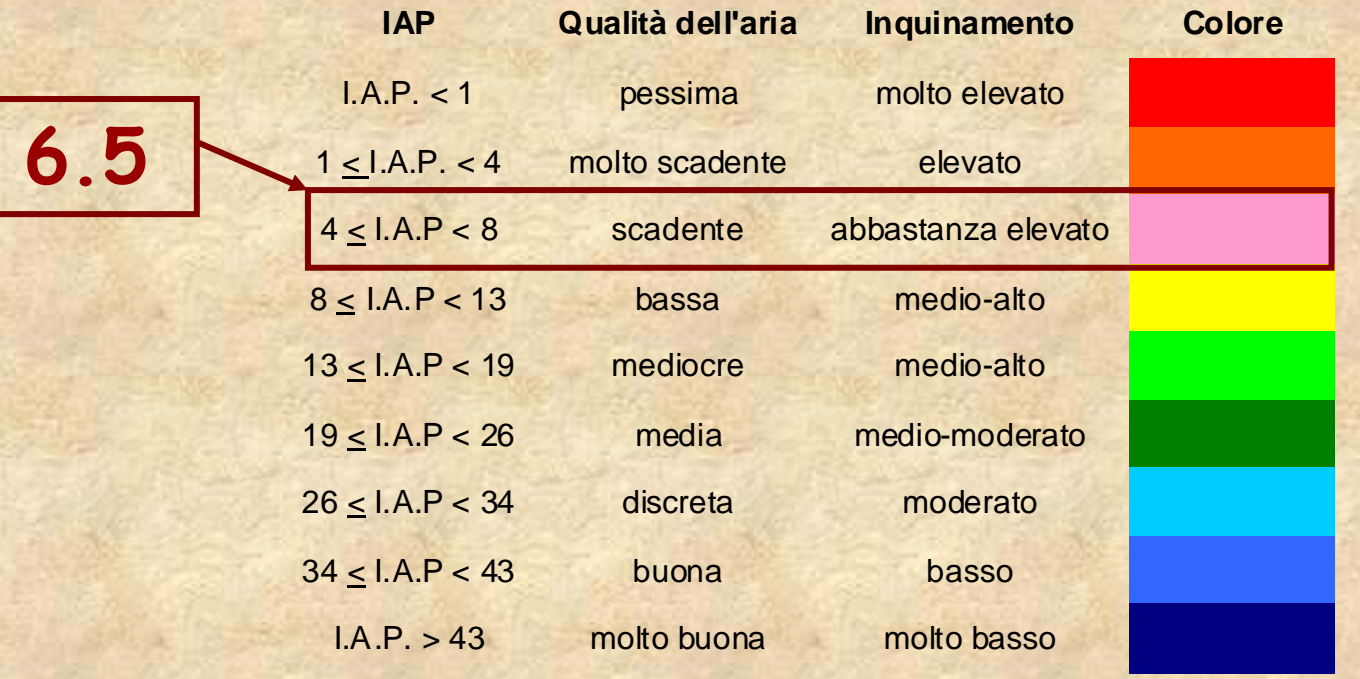